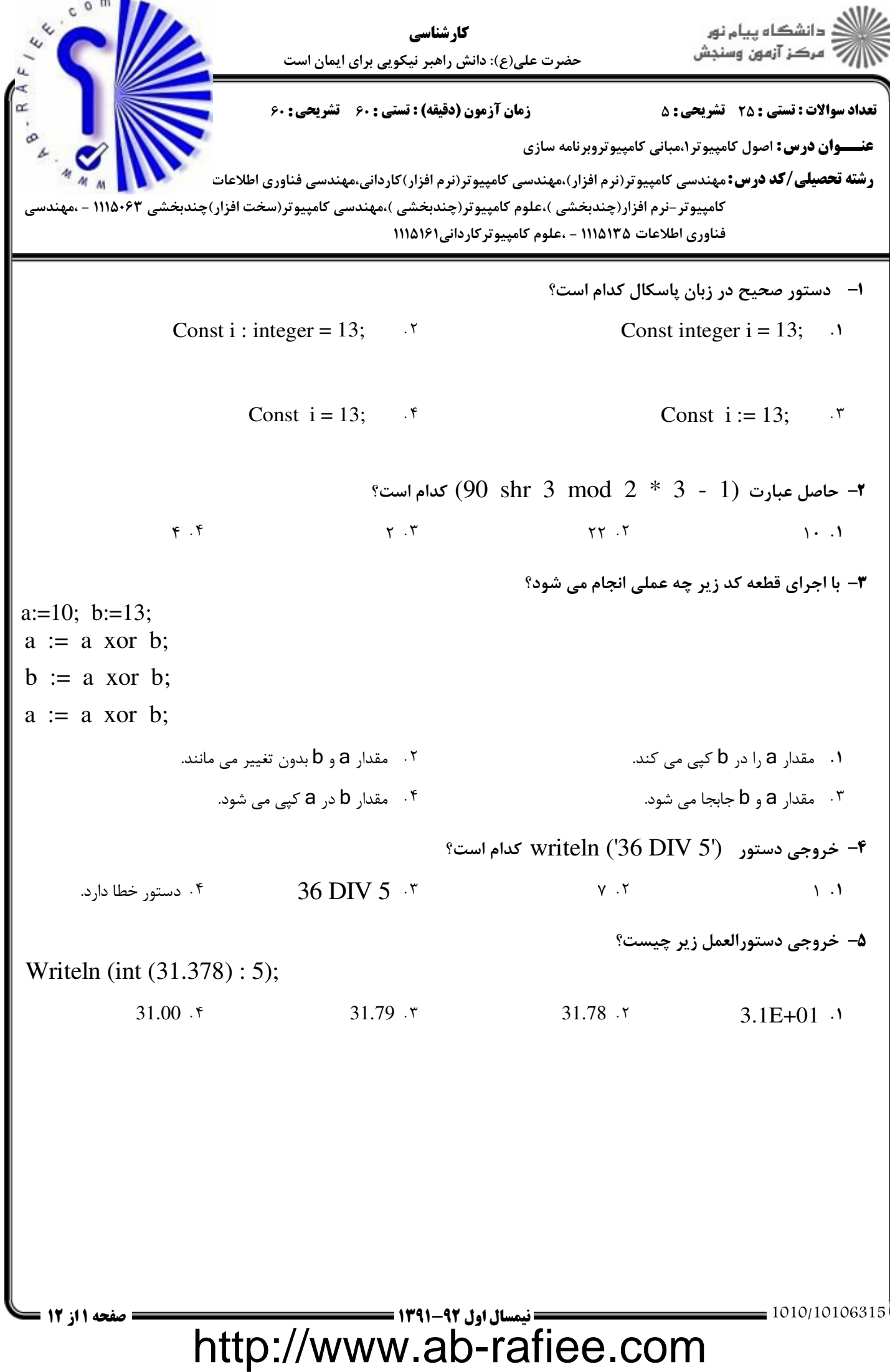

```
كارشناسي
                                                                   دز آزمون وسنجش
                          حضرت علي(ع): دانش راهبر نيكويي براي ايمان است
تعداد سوالات تستي: تشريحي تستي) : دقيقه(زمان آزمون تشريحي سري سوال
& * -.: -.: , +,:
: :
                                                  عنـــوان درس: اصول کامپیوتر۱،مبانی کامپیوتروبرنامه سازی
     رشته تحصیلی/کد درس:مهندسی کامپیوتر(نرم افزار)،مهندسی کامپیوتر(نرم افزار)کاردانی،مهندسی فناوری اطلاعات مستقلهای استفا
كامپيوتر-نرم افزار(چندبخشي )،علوم كامپيوتر(چندبخشي )،مهندسي كامپيوتر(سخت افزار)چندبخشي ۱۱۱۵۰۶۳ - ،مهندسي
                                     فناوري اطلاعات ۱۱۱۵۱۳۵ - ،علوم كامپيوتركارداني۱۱۱۵۱۶۱
                                                               خروجي برنامه زير چيست؟
6
-
program test;
var
    i,j,s: integer;
begin
   s := 0:
   for i := 1 to 100 do
       for j := 1 to i do;
            s := s + 1:
   writeln(s);
end.
                                      \Delta \cdot \Delta.
                                       \alpha100 5050
                                      \mathcal{F}\mathcal{F} \mathcal{F}1 برنامه خطاي كامپايلري دارد.
                                                                               \lambda. \tauبا وارد كردن عدد 7 به عنوان ورودي برنامه، خروجي برنامه زير چه خواهد بود؟
7
-
Var
    a : array [false..true] of string;
    n : integer;
begin
   readln (n);
    a[false] := 'False Message';
    a[true] := 'True Message;
   write (a [n mod 2 = 1]);
end.
          False f False Message T True True Message
                                                     True '<sup>T</sup> True Message '
   ,&;.-&.&./&.& نيمسال اول 1391-92 12 از 2 صفحه 
                 http://www.ab-rafiee.com
```
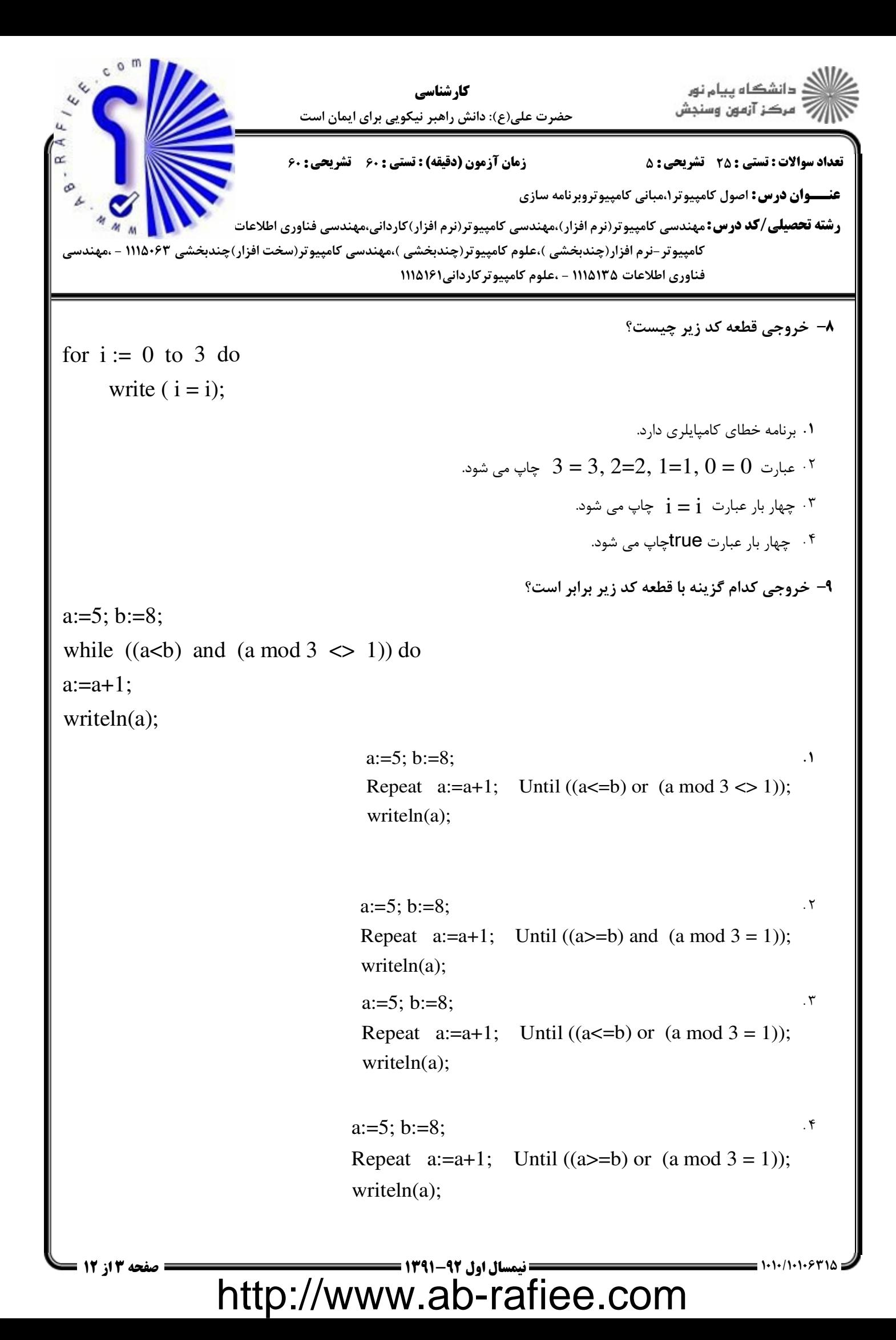

.<br>۽ دانشڪاه پيا<mark>ء نور</mark><br>' مرڪز آزمون وسنڊش كارشناسي حضرت علي(ع): دانش راهبر نيكويي براي ايمان است تعداد سوالات تستي: تشريحي تستي) : دقيقه(زمان آزمون تشريحي سري سوال &\* -.: -.: , +,: : : **عنـــوان درس:** اصول کامپیوتر۱،مبانی کامپیوتروبرنامه سازی ر**شته تحصیلی/کد درس:**مهندسی کامپیوتر(نرم افزار)،مهندسی کامپیوتر(نرم افزار)کاردانی،مهندسی فناوری اطلاعات مستقلهای استفا كامپيوتر-نرم افزار(چندبخشي )،علوم كامپيوتر(چندبخشي )،مهندسي كامپيوتر(سخت افزار)چندبخشي ۱۱۱۵۰۶۳ - ،مهندسي فناوري اطلاعات ۱۱۱۵۱۳۵ - ،علوم كامپيوتركارداني۱۱۱۵۱۶۱ خروجي قطعه برنامه زير چيست؟ 10  $sum := 0$ ; for  $i := 1$  to 20 do for  $j := i$  downto 1 do  $sum := sum + 1$ ;  $sum := sum - 1$ ; write(sum);  $19.7$   $19.7$   $19.7$  - $Y \cdot 9 \cdot 7$   $Y \cdot 1$  $(19.7$ خروجي برنامه زير را مشخص كنيد؟ 11 program test; var st: string; i: integer; begin  $st := 'PascalBook';$ for  $i := 1$  to length(st) do begin delete(st,i,1); end; writeln (st): end. ۰۱ تمام كاراكترهاي Stحذف شده و هيچ چيز در خروجي چاپ نمي شود. حلقه بي نهايت aclok .<sup>۳</sup> aclBok .f **100/100 - نيمسال اول 92-139 - 139 - ابعد العصود 139-1491 - الشهر من 13 - ابتدئ التي تصفحه 4 از 12 ه** http://www.ab-rafiee.com

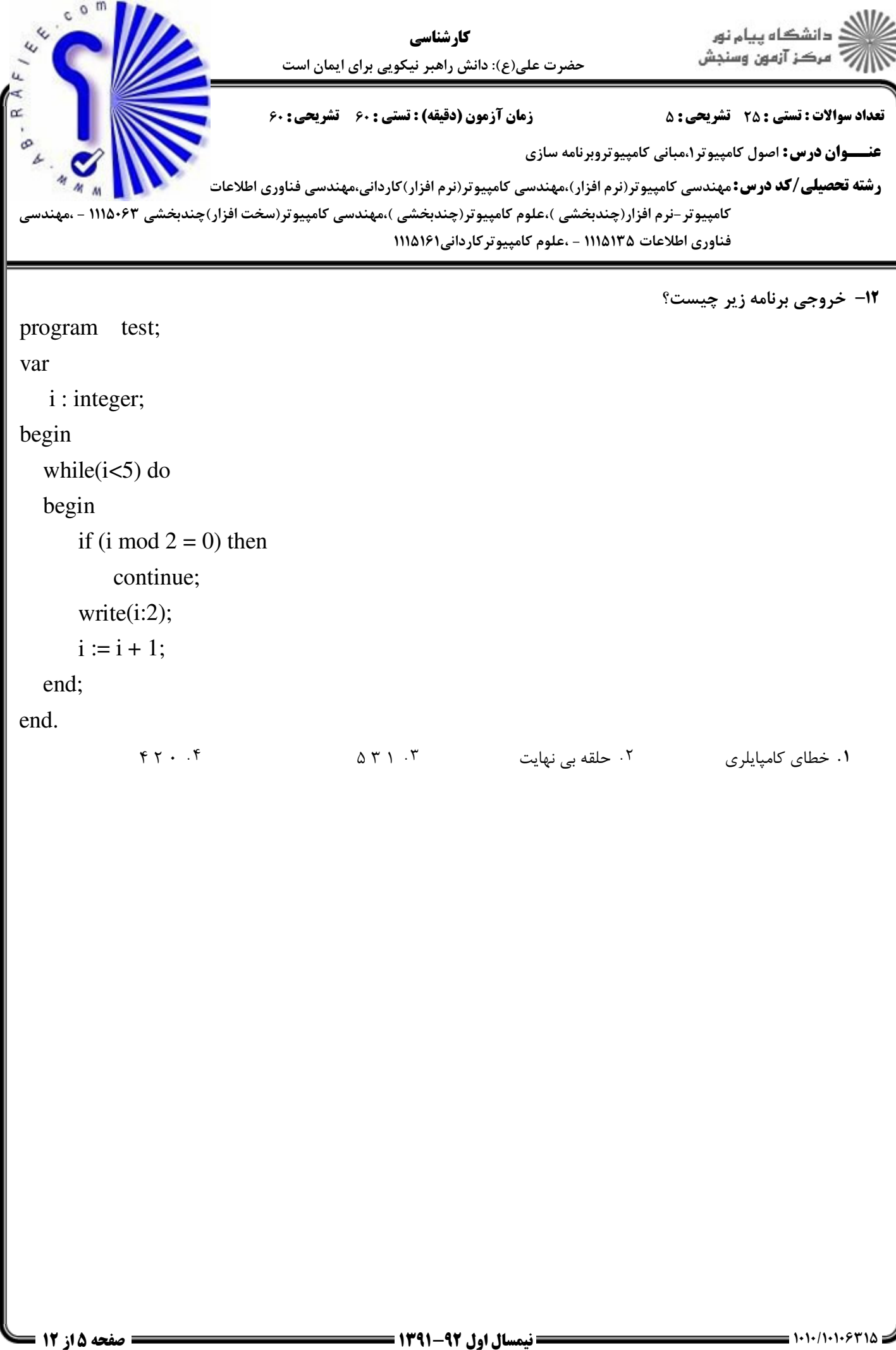

http://www.ab-rafiee.com

```
دانشگاه پیام نور
                                         كارشناسي
                                                                        مرڪز آزمون وسنجش
                            حضرت علي(ع): دانش راهبر نيكويي براي ايمان است
 تعداد سوالات تستي: تشريحي تستي) : دقيقه(زمان آزمون تشريحي سري سوال
&* -.: -.: , +,:
: :
                                                     عنـــوان درس: اصول کامپیوتر۱،مبانی کامپیوتروبرنامه سازی
      رشته تحصیلی/کد درس:مهندسی کامپیوتر(نرم افزار)،مهندسی کامپیوتر(نرم افزار)کاردانی،مهندسی فناوری اطلاعات مستقلهای استفا
كامپيوتر-نرم افزار(چندبخشي )،علوم كامپيوتر(چندبخشي )،مهندسي كامپيوتر(سخت افزار)چندبخشي ۱۱۱۵۰۶۳ - ،مهندسي
                                        فناوري اطلاعات ۱۱۱۵۱۳۵ - ،علوم كامپيوتركارداني۱۱۱۵۱۶۱
                                                                  خروجي قطعه كد زير چيست؟
13
-
program test;
var
    a: array[1..6,1..6] of integer;
    i,j,sum : integer;
begin
   for i=1 to 6 do
       for i := 1 to 6 do
        begin
          if i < j then
               continue;
          a[i,j] := j; end;
   sum := 0;for i := 1 to 6 do
       sum := sum + a[i,2]; write(sum);
end.
                  . . . .
                                          \mathbf{r} \cdot \mathbf{r}15.517.7 17.71000/1100 - نيمسال اول 92-139 13 - 139 التيمسال الله عصد 13 - 139 التيمسات التيمسات التيمسات التيمسات التي توجي
```
http://www.ab-rafiee.com

```
دانشگاه پیام نور
                                        كارشناسي
                                                                     مركز آزمون وسنجش
                           حضرت علي(ع): دانش راهبر نيكويي براي ايمان است
تعداد سوالات تستي: تشريحي تستي) : دقيقه(زمان آزمون تشريحي سري سوال
&* -.: -.: , +,:
: :
                                                   عنـــوان درس: اصول کامپیوتر۱،مبانی کامپیوتروبرنامه سازی
     رشته تحصیلی/کد درس:مهندسی کامپیوتر(نرم افزار)،مهندسی کامپیوتر(نرم افزار)کاردانی،مهندسی فناوری اطلاعات مستقلهای استفا
كامپيوتر-نرم افزار(چندبخشي )،علوم كامپيوتر(چندبخشي )،مهندسي كامپيوتر(سخت افزار)چندبخشي ۱۱۱۵۰۶۳ - ،مهندسي
                                      فناوري اطلاعات ۱۱۱۵۱۳۵ - ،علوم كامپيوتركارداني۱۱۱۵۱۶۱
                                                              نتيجه اجراي برنامه زير چيست؟
14
-
program test;
    var
       i: integer;
    procedure p1(var k: integer);
    begin
      k := K - 2;p2(k); end;
   procedure p2(n: integer);
    begin
      n := n + 1;
      write(n);
    end;
begin
   i := 3;
   p1(i);write(i);
end.
                                       \mathcal{N} . \mathcal{N}\gamma\forall Y \in \mathcal{Y}\mathcal{F}\gamma2 2 خطاي كامپايلري دارد.
                                                                                Y Y . Y
```
http://www.ab-rafiee.com

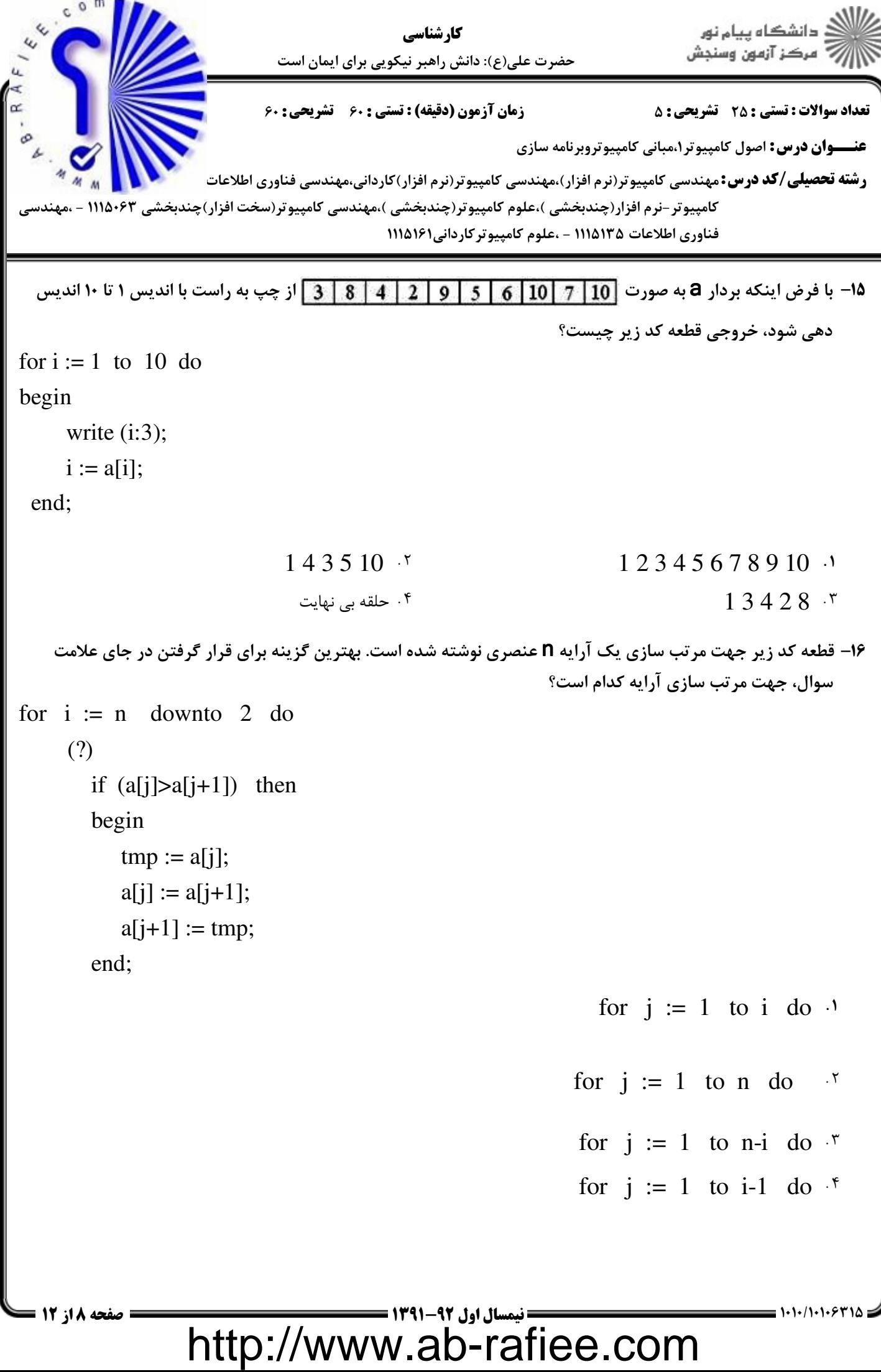

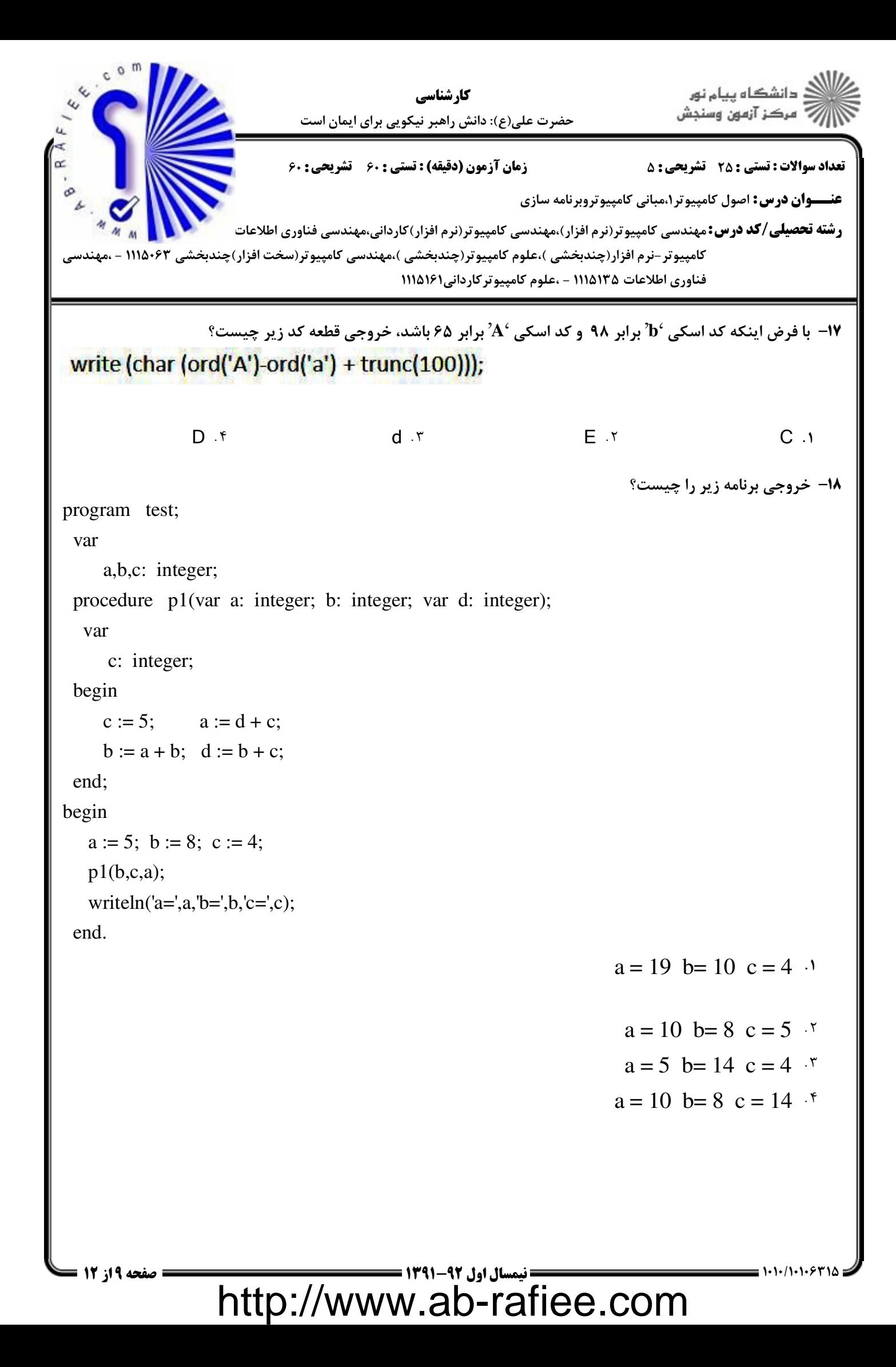

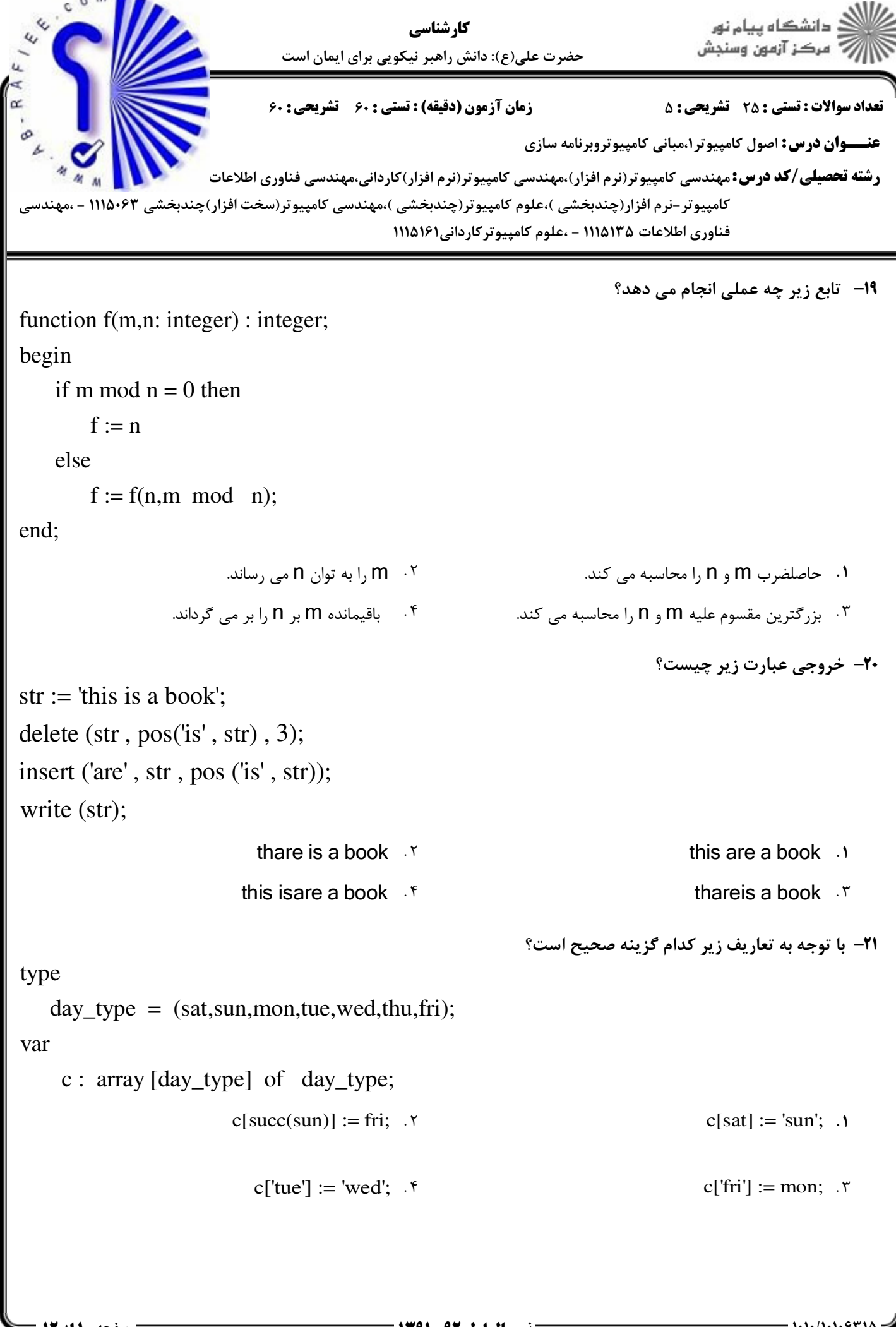

 ,&;.-&.&./&.& نيمسال اول 1391-92 12 از 10 صفحه http://www.ab-rafiee.com

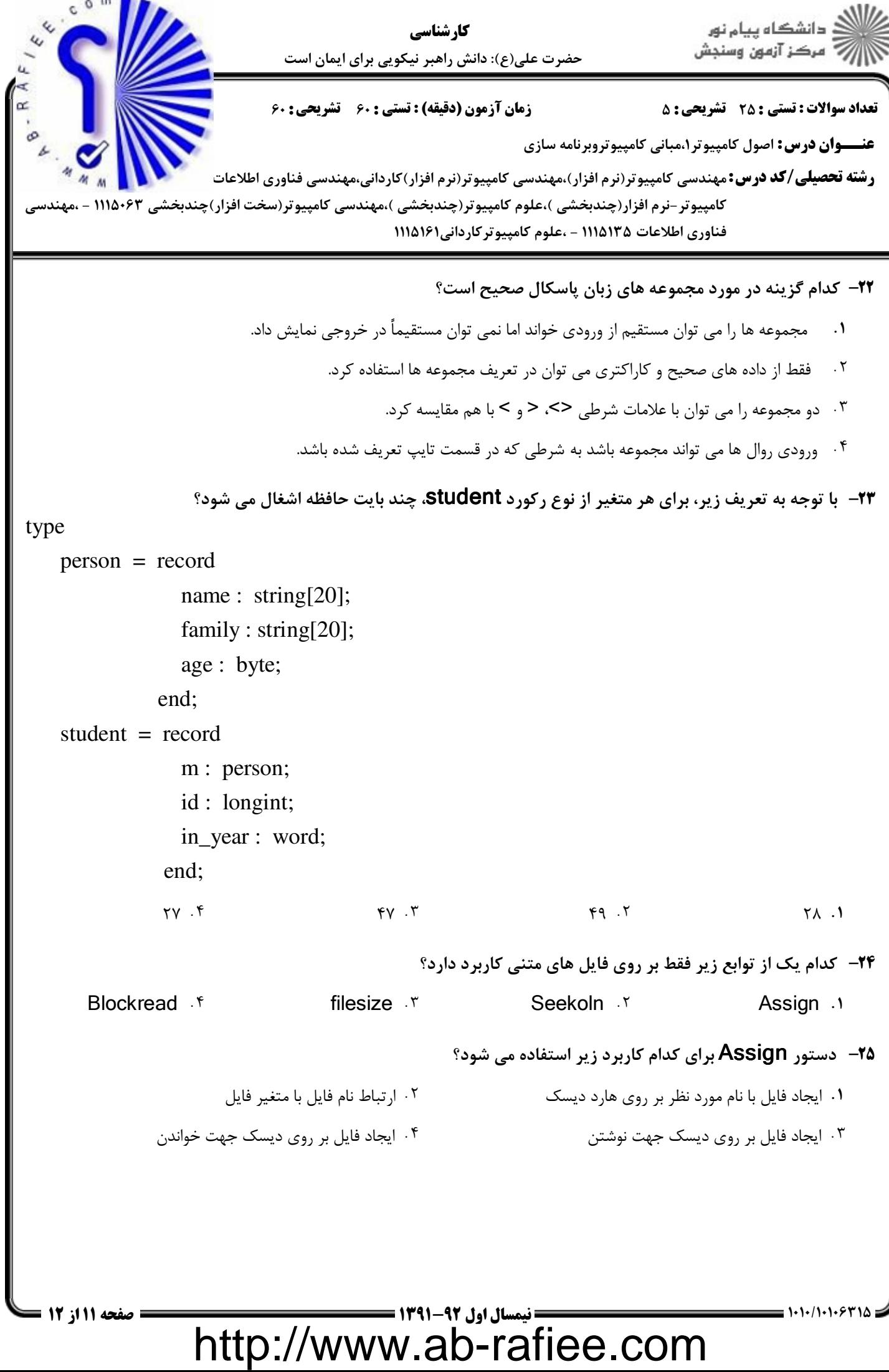

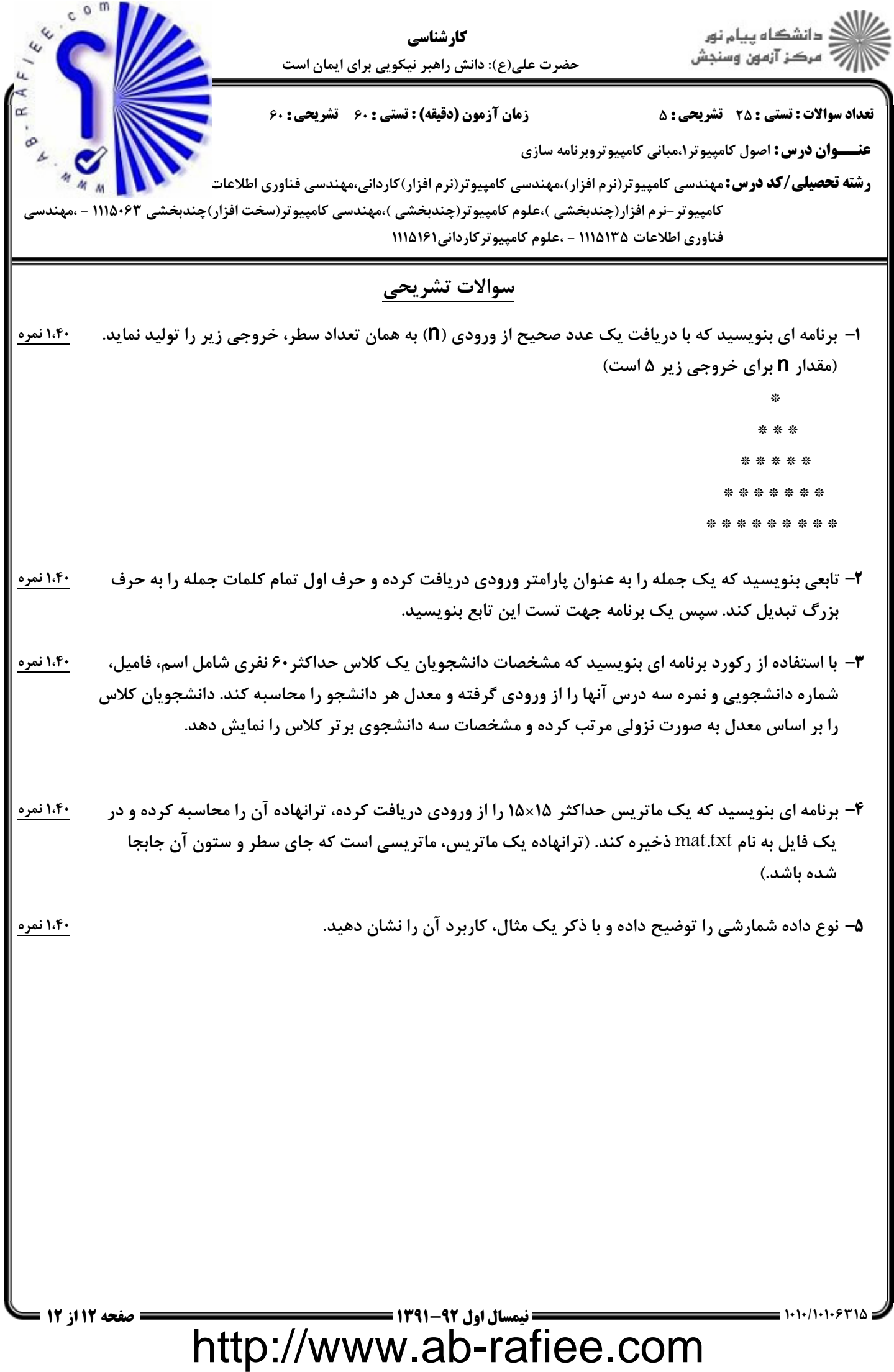

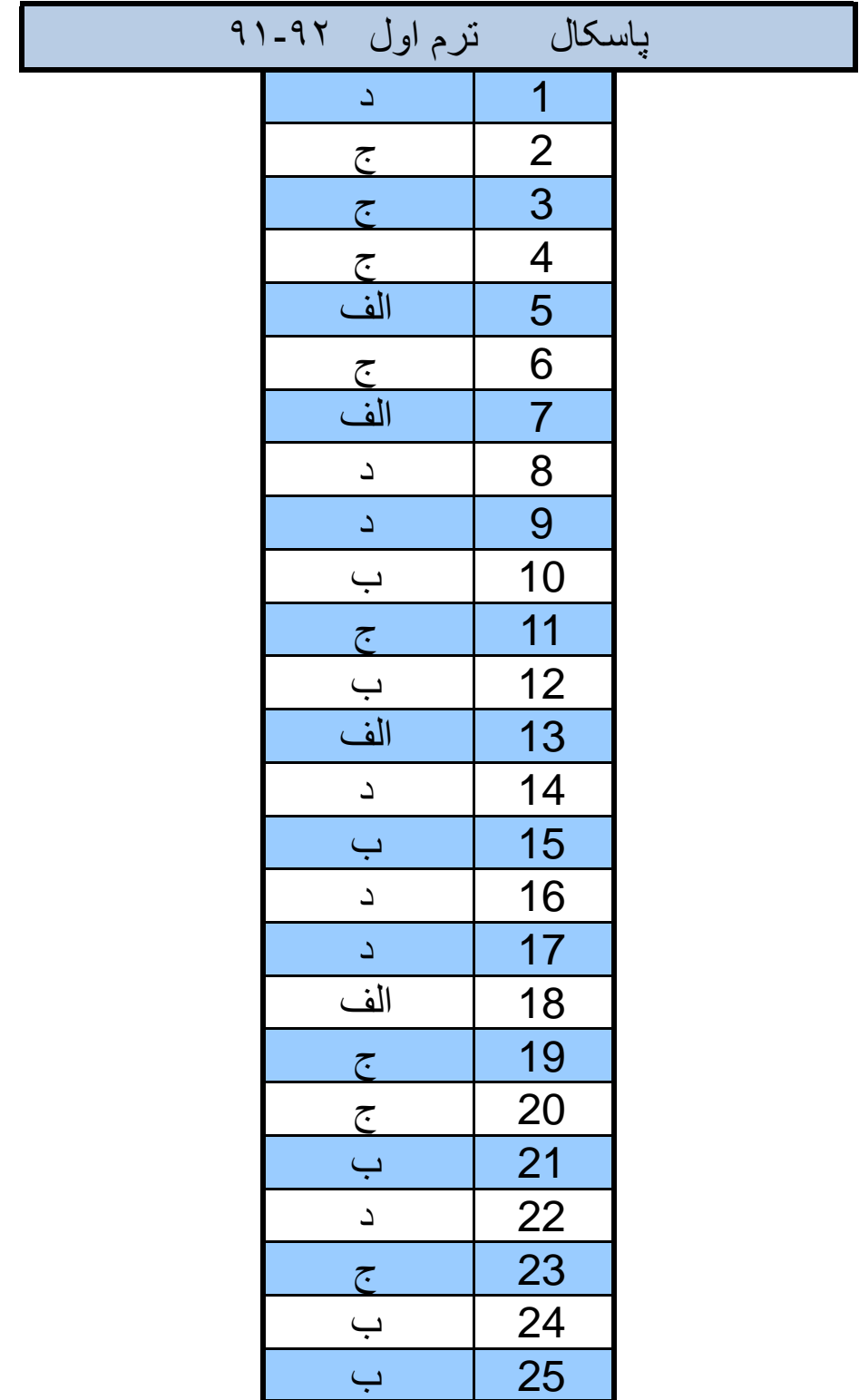